#### සියලුම හිමිකම් ඇවිරිණි.

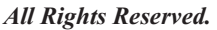

# **Information & Communication Technology I Year End Examination 2015** හොරතුරු හා සන්නිවේදන තාක්ෂණය I

**Grade 10**

**Time: 1 hour**

- l **Answer all the questions'** l **Underline the most Suitable or Correct answer.** 01 Which one the data , in following  $(1)$  The final result of the last election.  $(2)$  The result at G.C.E O/L examination in 2014 (3) Capacity of RAM ^4& Assending order mark sheet which is created using computer 02 Name the A and B blanks ^1& Calculate, Communication ^2& Data, Communication (3) Information , Output (4) Data , Output 03 Which is not a characteristic of good information. ^1& Relevance , fulfillment , accurate ^2& Fulfillment , stored in Computer , Accurate (3) Timeliness, Relevance, Accurate ^4& Lowcost , Accurate. fulfillment 04 Which instrument is not used in health or medical field  $(1)$  ECG/EEG  $(2)$  ATM/CAL  $(3)$  CT/ MRI  $(4)$  CAT/X-RAY 05 What is not correct details related to the computer generation. (1) The  $1<sup>st</sup>$  generation - Vacuum Tubes, mouse, machine language (2) The  $2<sup>nd</sup>$  generation - Transistor, floppy Disk, Assembly language (3) The  $3<sup>rd</sup>$  generation - IC, Key board, High level computer language (4) The  $4^{\text{th}}$  generation - VLSI, Optical Disk, GUI Operating system 06 Which one of following is only Pointing Device A- Touch Screen B Joystick C Web Cammera D Bar Code Reader (1) Only A and D  $(2)$  Only B and C (3) Only A and C  $(4)$  Only A and B 07 Which of the following option arrange the given storage ^1& Dvd, Zip Disk, JazzDisk ^2& Flooy Disk , Zip Disk, Jazz Disk ^3& Hard disk , Dvd, CD ^4& Flooy , Jozz Disk Zip Disk 08 Which key is not include in special key type in computer key board B A processs and storage information input **Name/ Index No.**
	- 1) ctrl  $(2)$  Caps Lock  $(3)$  Shift  $(4)$  Print screen

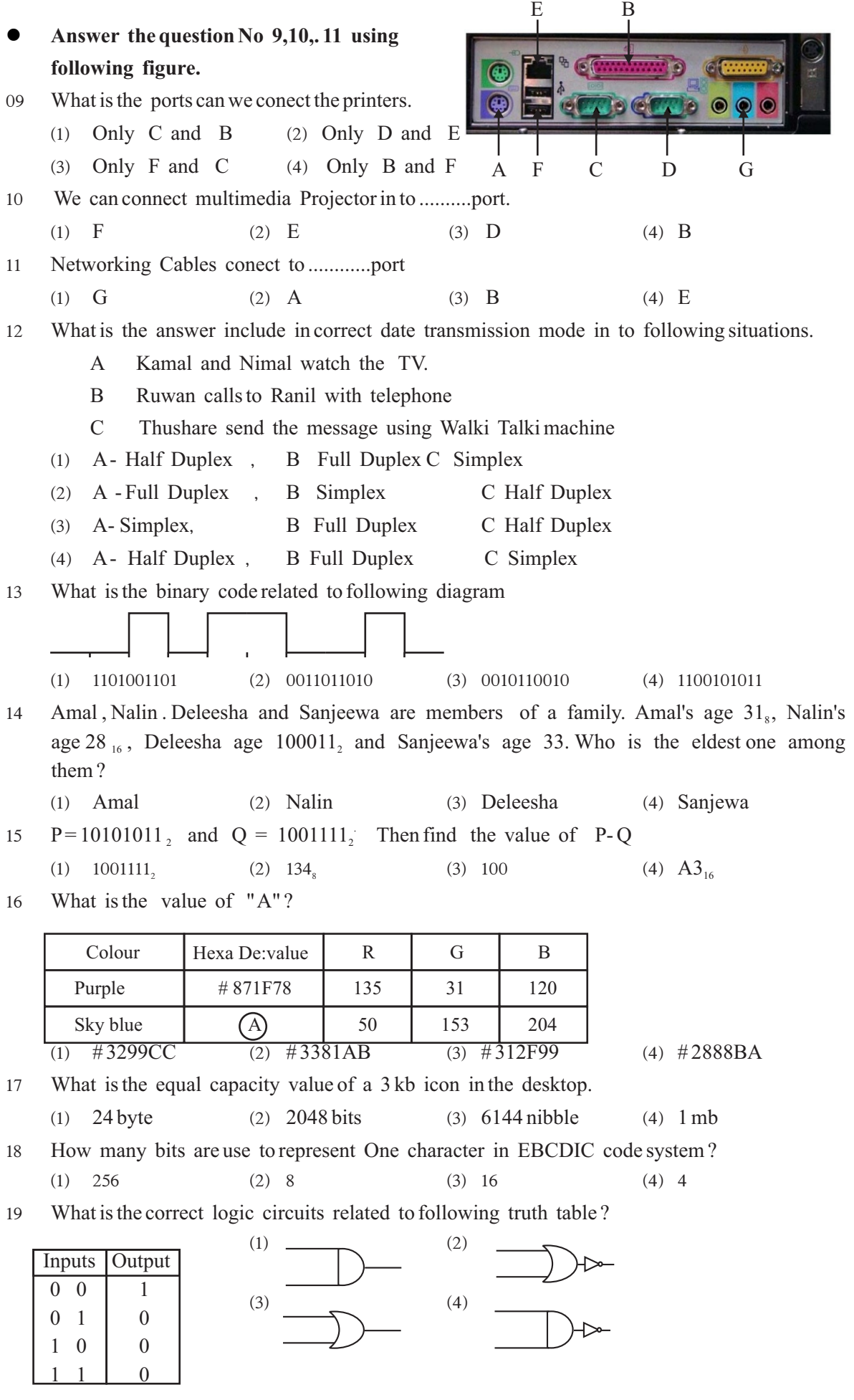

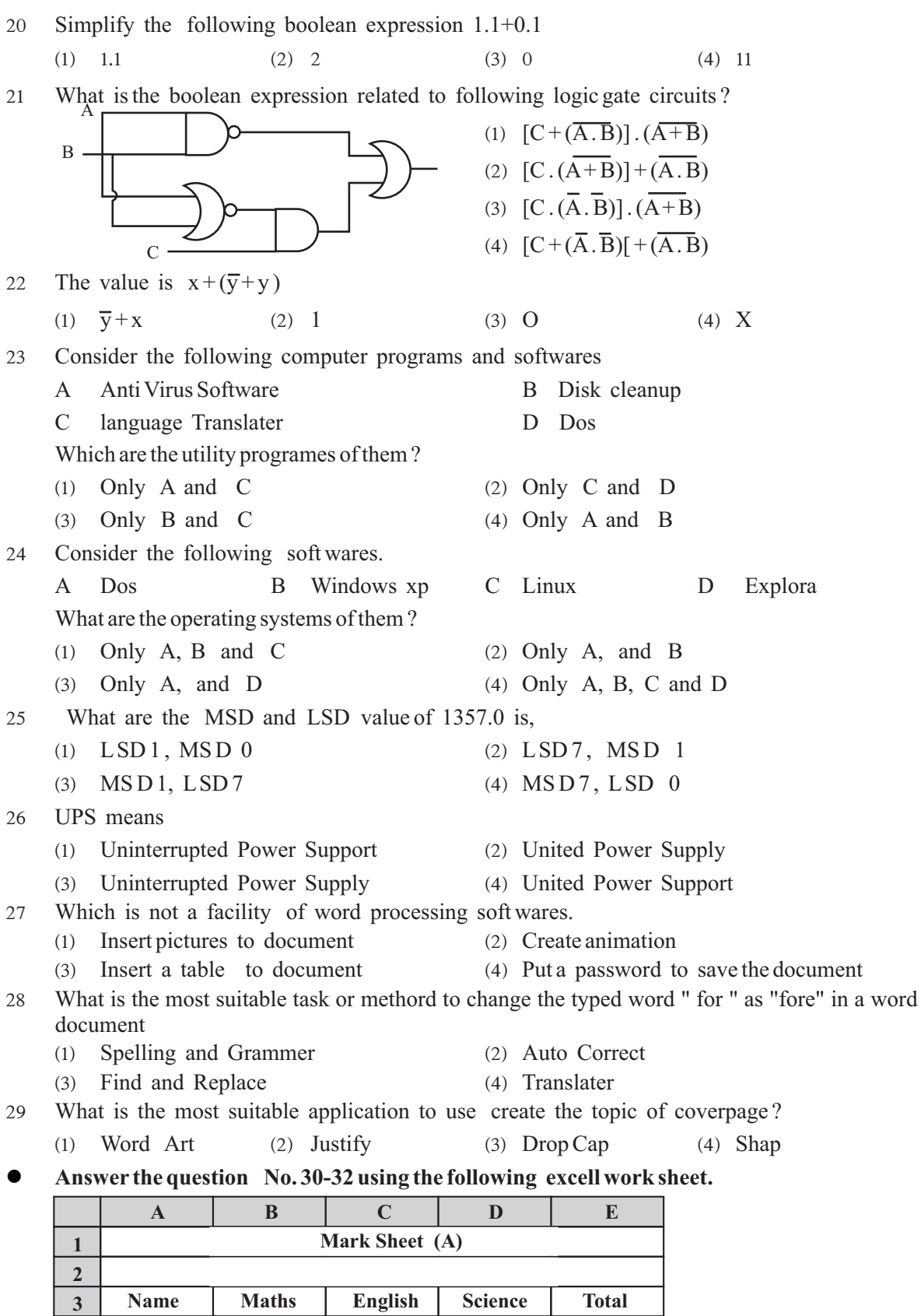

80 20 60 50 30 50 70 40 80 200 90 160

70 80

50

Kamal Chamal Ruwan Deleesha

40 20

(1) Select Cells  $\rightarrow$  Delete  $\rightarrow$  Type mark sheet (2) Select Cells  $\rightarrow$  Marge Cell  $\rightarrow$  Type mark sheet (3) Select Cells  $\rightarrow$  Backspace  $\rightarrow$  Type mark sheet (4) Select Cells  $\rightarrow$  Format Cell  $\rightarrow$  Type mark sheet 31 What are the formula should enter to  $E_4$   $E_8$  cells to get values. (1) = Sum (B4 : D4) and = Sum (E4: E 7) (2) = Count (B5 : D5) and = Sum ( B8: D8) (3) = Sum (B6: D6) and = Sum (E4: E 7) (4) = Sum (C4: C7) and = Sum ( B8: D 8) 32 What are the relevant formula should enter to B8 and D8 cells to get those values. (1) Max  $(B4 : D7)$  and = Mini  $(B4 : D7)$  (2) Max  $(B4 : D4)$  and = Mini  $(B4 : D7)$ (3) Max  $(D4 : D7)$  and = Mini  $(D4 : B7)$  (4) Mini  $(B4 : B7)$  and = Max  $(D4 : D 7)$ 33 Slide Design use to creating Power Point presentation because, A We can reduce the time B There is a colour scheme for suitable slide show C There are action buttons to slide show What in the truth statement ? (1) Only A and B  $(2)$  Only B and C  $(3)$  Only A and C  $(4)$  Only A B and C 34 Which is not a electronic presentation software ^1& Open Office org impress ^2& Apple keynote (3) Corel perfect (4) Microsoft Power Point  $35 \quad \boxed{\phantom{000000000}}$  This icon is shown as (1) Slide Design  $(2)$  Slide Soter (3) Normal Slide  $(4)$  Slide Show 36 There are Two types of data base , A is one of them? ^1& manual Database (2) Computerized (3) Data Stored (4) Information 37 Which is the database management software. ( DBMS) (1) MS- Access  $\qquad$  (2) MS- Publisher (3) Open Office Cal (4) Firefox 38 This icon is represented in MS- Access. (1) form View (2) Database View  $\begin{bmatrix} 3 & \text{Design View} \\ \text{minimum} & \text{3} \end{bmatrix}$ (4) Slide Show 39 What is the connecting device is used to computer networking task ? (1) Modem  $(2)$  Client Computer  $(3)$  Switch  $(4)$  Server Computer 40 There are some name of electronic devises A multimedia projector B flat scanner C Slide projector D Over head projector (1) Only  $A, B$  and  $D$   $(2)$  Only  $A, B$  and C Database A Electronic Databass

(3) Only  $A, D$  and  $C$  (4) Only  $A, C$  and  $D$ 

(40 marks)

30 What is the answer which include the correct steps to create title as shown "A" in the mark

sheet ?

## සියලුම හිමිකම් ඇවිරිණි.

#### *All Rights Reserved.*  **Grade 10 Information & Communication Technology II Year End Examination 2015 හොරතුරු හා සන්නිවේදන තාක්ෂණය II**

**Time: 2 hours**

**Name/ Index No.**

### l **Answer first question and four other questions.**

- First question carries 20 marks and each of other questions carries 10 marks each.
- 01 (1) Write 4 main characteristics of an information.
	- (2) Match column A and B.

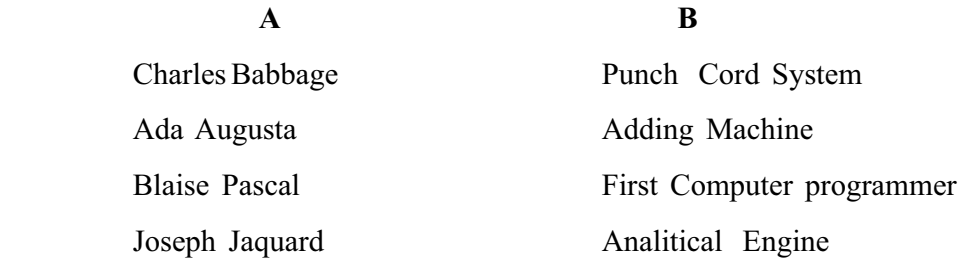

- ^3& Classify the data transmision media with examples.
- $(4)$  Display the 15 Decimal value from the following abacus.

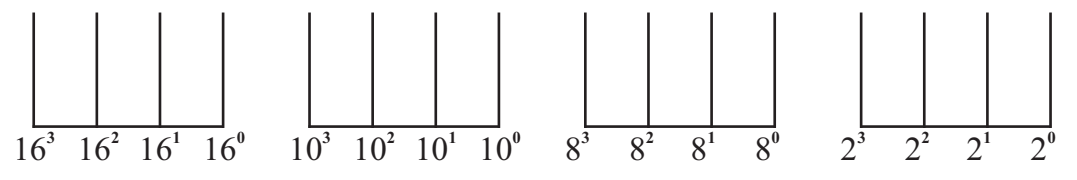

- $(5)$  A merchant sells a pack of three items for Rs. 100. The Pack contains a book  $(A)$ , color box  $(B)$ . The Customer can select either a pen  $(C)$  or a pencil  $(D)$  as the third item. Write the suitable Boolean expression for above statement.
- ^6& What are he types of operating System interfaces and write examples for each one.
- ^7& The ASCII Code of the character "C" is 67 decimal value. What is the ASCII code of the represent the character "E" in binary.
- $(8)$  Classify the computers according to the size.
- $(9)$  What are the function of the following short cut key ?

1.  $Ctrl + V$  2.  $Ctrl + B$ 

^10& Write the number fields and records are in the following Table

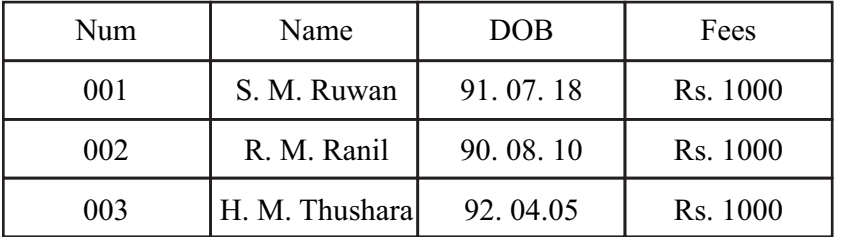

 $(2 \times 10=20)$ 

02 (1) Calculate the following sums related to number systems.

• 
$$
372_8 + 53_8
$$
   
• AB <sub>16</sub> + 103 <sub>16</sub>   
 (©. 03)

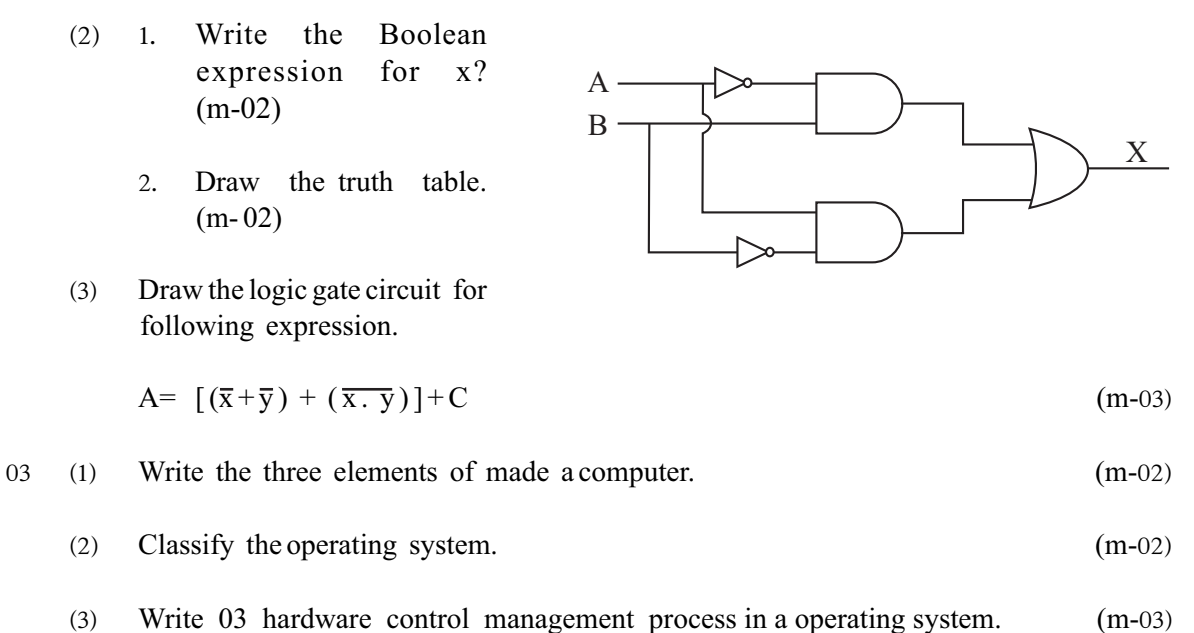

- 
- (4) Write the steps to create a new folder in D drive in a hard disk.  $(m- 03)$

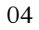

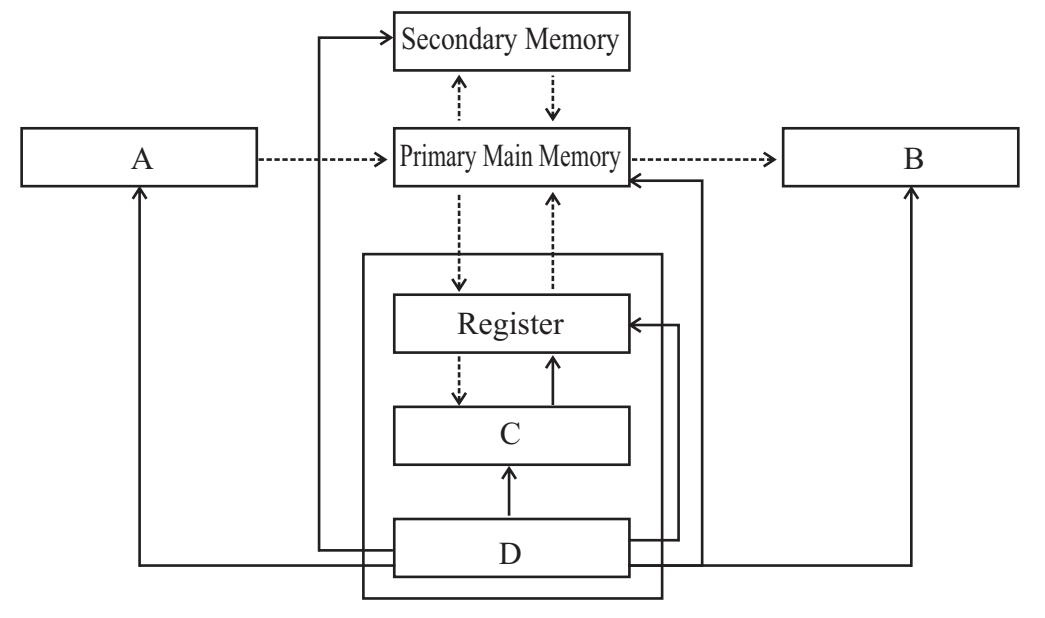

- (1) This is diagram of a computer control processing unit. Name the A,B,C and D.(m- 04)
- (2) Write the types of classification of secondary storage with examples.  $(m-04)$

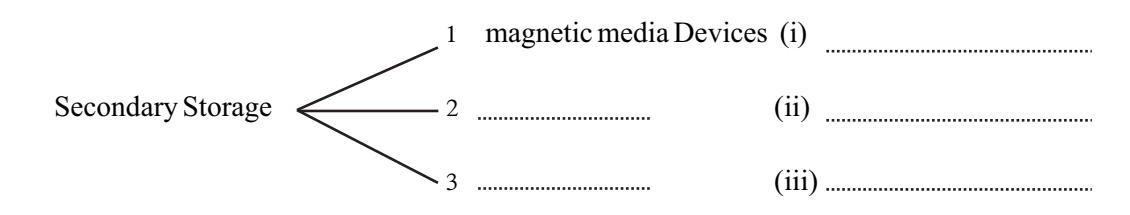

(3) Write three main network types. (m-02)

05  $\quad$  (1) Write three main word processing facilities in word processing software. (m-03)

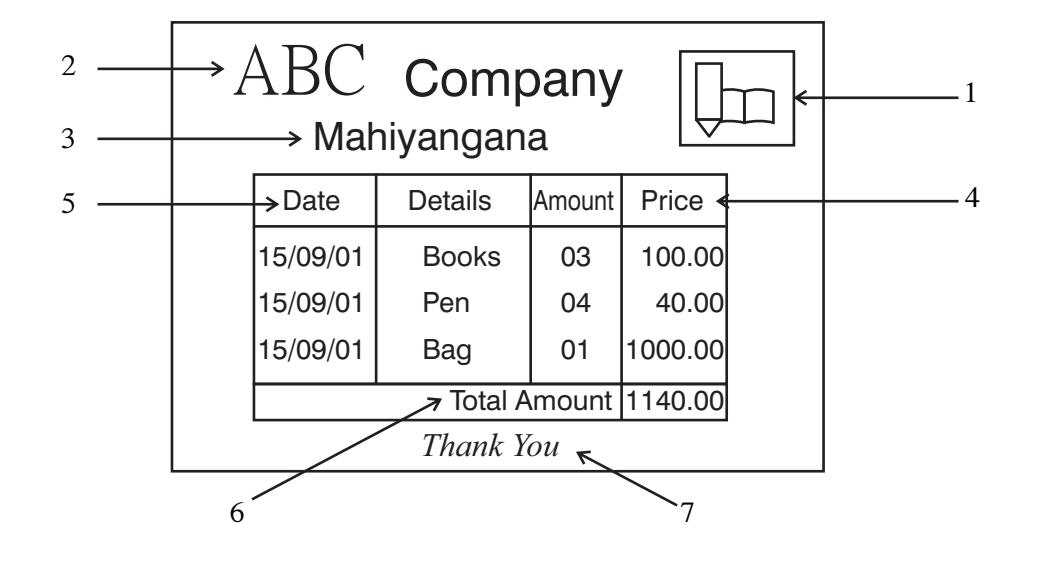

(2) There is a document which created using word processing soft ware.

Write the word processing applications of facilities of numbered  $1$  to  $7.$  (m-  $07)$ ) 06 The sample spreadsheet following shows marks obtaing by five children for four subjects

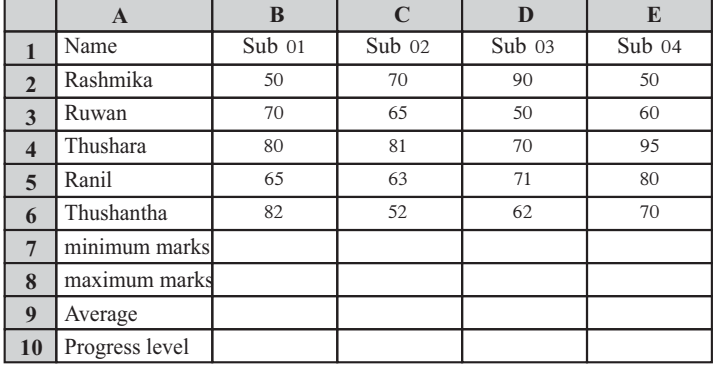

- ^1& Write the required formula to calculate minimum marks, maximum marks , Average marks in B7, B8 and B9 cells to analyses the marks. (m-03)
- (2) Explain how the values for other colums in cell BT be obtained (from B7 to E 7) without introducing a formula again.  $(m - 03)$
- ^3& Write the formula should enter Bio Cell calculate or display progress level of subject 01. (If the student got 50 or more than 50 marks the progress level should display 'good' else  $\pmb{\text{''bad'}}$  (m- 03)
- 07 Write the short note for only four topics among following topics.
	- ^1& Advantages of Networking ^2& Social network
		-
	- (3) Bad effects of using computer (4) ICT application in the banking field.
		-
	- ^5& Universal serial Bus (USB) port ^6& e- government
-